# **Quick Start Guide for using the SSL Network Extender (Checkpoint)**

**(platform independent clientless network access)**

## **Which resources and services can be used via SSL VPN access?**

By using the SSL tunnel, you have a secure (encrypted) access to the local resources of the Institute of Computer Science like:

- Internal mail and fax server
- File systems (HOME, projects etc.)
- Web Services (internal)
- **FTP, RSH, Rlogin, R-Desktop**

### **1. Introduction**

SSL Network Extender (SNX) is a solution for remote access, the user requires a web browser only. It is a browser plugin that provides clientless access to resources of the Institute of Computer Science and provides at the same time full network connectivity for IP-based applications.

## **2. Establish a connection**

Open the following link in your browser:

[https://vpn.informatik.uni-rostock.de](https://vpn.informatik.uni-rostock.de/)

Please consider:

- Access requires a user account at the Institute of Computer Science.
- Pop-up Windows must be allowed for [https://vpn.informatik.uni-rostock.de.](https://vpn.informatik.uni-rostock.de/)
- A current version of Java with the appropriate settings is required.
- The security certificate must be confirmed.

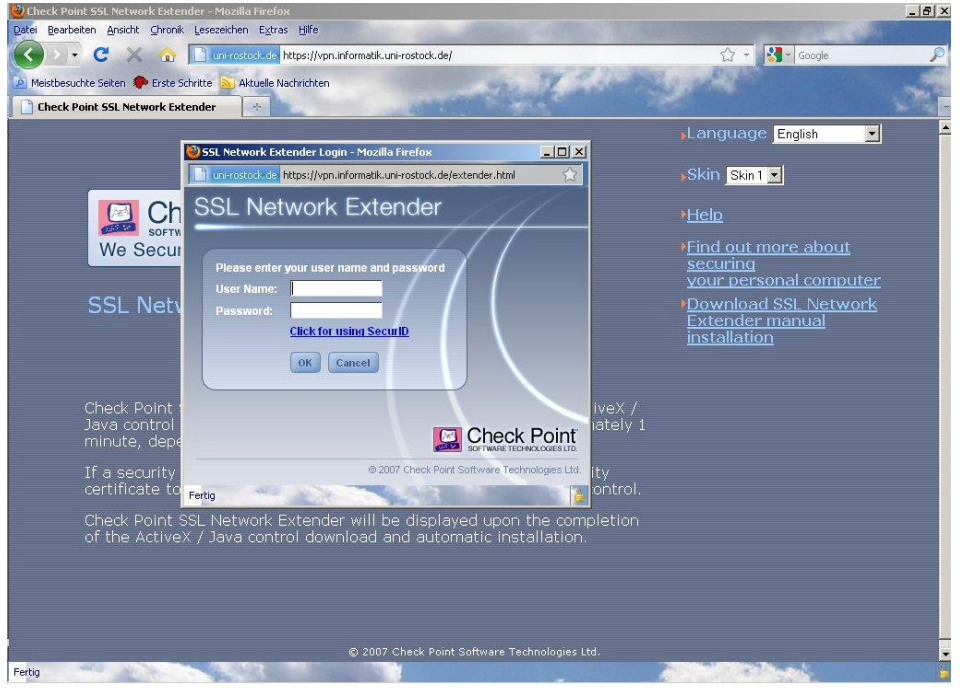

*Figure 1 SSL Network Extender - login*

Now enter your login and password (account at the Institute of Computer Science). Thereafter a pop-up window will open with the connection details and the option to disconnect.

**STG** 

#### **University of Rostock Institutes of Computer Science**

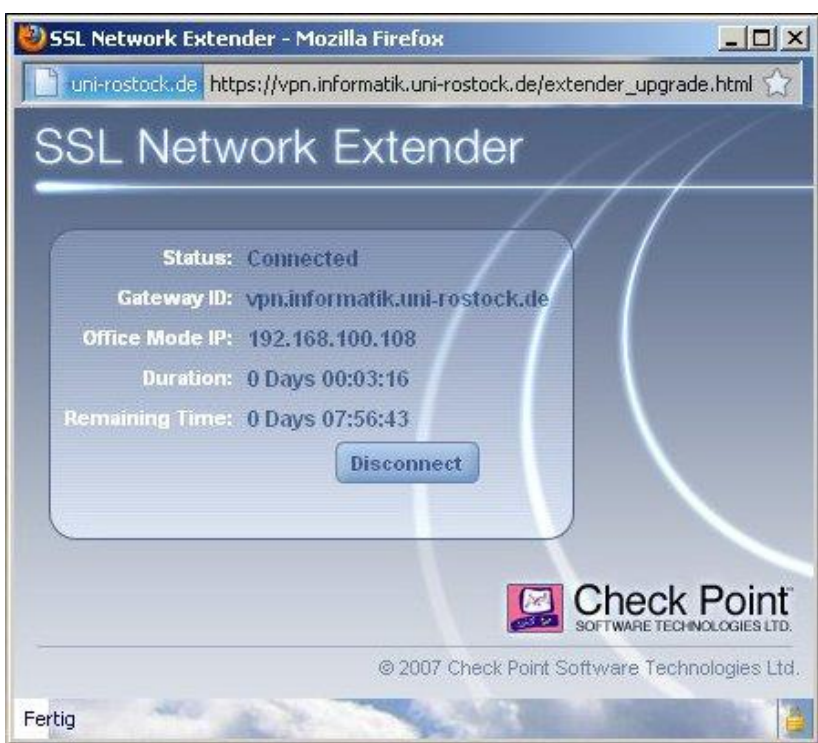

*Figure 2 SSL Network Extender – connection data*

## **3. Further Information**

- **Establishing a Remote desktop connection**
	- → Start => Run: mstsc /v: *Servername*

Connect to "servername".

#### ▪ **Mounting a network drive**

- $\rightarrow$  Start => Run: e.g. [\\honshu\username](file://///honshu/username)
- $\rightarrow$  Connect to honshu
- → Username: **informatik\username** Password: (password)
- **Contact**

In case you have any questions, please send an email to:

#### **stg-cs@uni-rostock.de**